## **GEC-12 MobilityFirst Demo**

- **Platform:** GENI
	- ProtoGENI backbone nodes + Internet2 ION backbone
	- Emulab nodes
	- ORBIT WiMAX + WiFi
	- DieselNet bus nodes + DOME WiMAX
- **Software:**
	- MobilityFirst Prototype Router 1.0 running:
		- **Name Resolution Service**
		- **Storage Aware Routing Service**
		- Click modular router as forwarding engine
	- MobilityFirst Client Stack
		- Implemented on the Android and Linux platforms
		- API for network interaction addressing and messaging
- **Applications:**
	- Progressive download and streaming of video content
	- VoIP calls with static and mobile peers
	- Hail-a-Cab anycast service

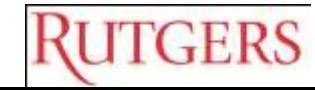

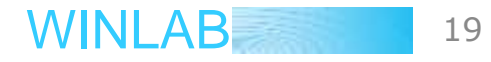

## **Scenarios Under Demonstration**

- **Mobility** 
	- Device moves to different network attachment point or domain
	- Multi-homed device move between types of wireless networks
		- WiFi and WiMAX
	- A sub-network moves from one attachment point to another
- Disconnection and Partition
	- User is temporarily disconnected (out of range, or offline)
	- **EXECT** Network is temporarily partitioned
- Variable Link Quality
	- Temporal variation to model load and environment
	- Packet loss
- Scalability and Robustness in subsequent versions

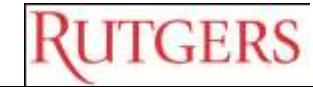

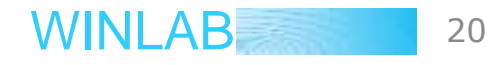

## **Visualization Framework**

- Data collection from each node (MF routers and clients)
	- GPS location and network attachment details: address, AP (if any) and link properties (bandwidth, signal strength)
	- Traffic details: Rx/Tx pkt. counts and slower reporting of traces
	- Application events tagged and reported from end nodes
- Central repository of network state
	- RDBMS tables combined with links to detailed traces
	- Query API exported to report per node data with filters for time and space
	- Callback API with to receive notifications on events or data availability
- Application-centric Views
	- Graphical representation of topology with network and application events

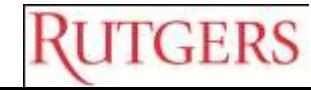

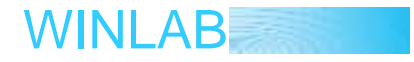